## **Matthias Hartung**

# Entwurf aktiver zeitkontinuierlicher Filter in BICMOS-Technologie

**Diplomarbeit** 

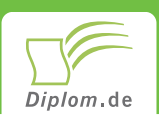

### **Bibliografische Information der Deutschen Nationalbibliothek:**

Bibliografische Information der Deutschen Nationalbibliothek: Die Deutsche Bibliothek verzeichnet diese Publikation in der Deutschen Nationalbibliografie: detaillierte bibliografische Daten sind im Internet über http://dnb.d-nb.de/abrufbar.

Dieses Werk sowie alle darin enthaltenen einzelnen Beiträge und Abbildungen sind urheberrechtlich geschützt. Jede Verwertung, die nicht ausdrücklich vom Urheberrechtsschutz zugelassen ist, bedarf der vorherigen Zustimmung des Verlages. Das gilt insbesondere für Vervielfältigungen, Bearbeitungen, Übersetzungen, Mikroverfilmungen, Auswertungen durch Datenbanken und für die Einspeicherung und Verarbeitung in elektronische Systeme. Alle Rechte, auch die des auszugsweisen Nachdrucks, der fotomechanischen Wiedergabe (einschließlich Mikrokopie) sowie der Auswertung durch Datenbanken oder ähnliche Einrichtungen, vorbehalten.

Copyright © 1999 Diplom.de ISBN: 9783832421960

### Entwurf aktiver zeitkontinuierlicher Filter in BICMOS-**Technologie**

**Matthias Hartung** 

# Entwurf aktiver zeitkontinuierlicher Filter in BICMOS- Technologie

Diplomarbeit an der Fachhochschule Jena **Fachbereich Elektrotechnik** Prüfer Prof. Dr.- Ing. W. Ostritz 3 Monate Bearbeitungsdauer November 1999 Abgabe

Diplomarbeiten Agentur Dipl. Kfm. Dipl. Hdl. Björn Bedey Dipl. Wi.-Ing. Martin Haschke und Guido Meyer GbR

Hermannstal 119 k 22119 Hamburg

agentur@diplom.de www.diplom.de

Hartung, Matthias: Entwurf aktiver zeitkontinuierlicher Filter in BICMOS- Technologie / Matthias Hartung - Hamburg: Diplomarbeiten Agentur, 2000 Zugl.: Jena, Fachhochschule, Diplom, 1999

Dieses Werk ist urheberrechtlich geschützt. Die dadurch begründeten Rechte, insbesondere die der Übersetzung, des Nachrucks, des Vortrags, der Entnahme von Abbildungen und Tabellen, der Funksendung, der Mikroverfilmung oder der Vervielfältigung auf anderen Wegen und der Speicherung in Datenverarbeitungsanlagen, bleiben, auch bei nur auszugsweiser Verwertung, vorbehalten. Eine Vervielfältigung dieses Werkes oder von Teilen dieses Werkes ist auch im Einzelfall nur in den Grenzen der gesetzlichen Bestimmungen des Urheberrechtsgesetzes der Bundesrepublik Deutschland in der jeweils geltenden Fassung zulässig. Sie ist grundsätzlich vergütungspflichtig. Zuwiderhandlungen unterliegen den Strafbestimmungen des Urheberrechtes.

Die Wiedergabe von Gebrauchsnamen, Handelsnamen, Warenbezeichnungen usw. in diesem Werk berechtigt auch ohne besondere Kennzeichnung nicht zu der Annahme, daß solche Namen im Sinne der Warenzeichen- und Markenschutz-Gesetzgebung als frei zu betrachten wären und daher von jedermann benutzt werden dürften.

Die Informationen in diesem Werk wurden mit Sorgfalt erarbeitet. Dennoch können Fehler nicht vollständig ausgeschlossen werden, und die Diplomarbeiten Agentur, die Autoren oder Übersetzer übernehmen keine juristische Verantwortung oder irgendeine Haftung für evtl. verbliebene fehlerhafte Angaben und deren Folgen.

Dipl. Kfm. Dipl. Hdl. Björn Bedey, Dipl. Wi.-Ing. Martin Haschke & Guido Meyer GbR Diplomarbeiten Agentur, http://www.diplom.de, Hamburg 1999 Printed in Germany

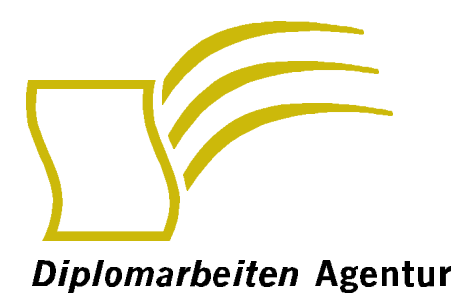

## Wissensquellen gewinnbringend nutzen

Qualität, Praxisrelevanz und Aktualität zeichnen unsere Studien aus. Wir bieten Ihnen im Auftrag unserer Autorinnen und Autoren Wirtschaftsstudien und wissenschaftliche Abschlussarbeiten - Dissertationen. Diplomarbeiten, Magisterarbeiten, Staatsexamensarbeiten und Studienarbeiten zum Kauf. Sie wurden an deutschen Universitäten, Fachhochschulen. Akademien oder vergleichbaren Institutionen der Europäischen Union geschrieben. Der Notendurchschnitt liegt bei 1,5.

Wettbewerbsvorteile verschaffen - Vergleichen Sie den Preis unserer Studien mit den Honoraren externer Berater. Um dieses Wissen selbst zusammenzutragen, müssten Sie viel Zeit und Geld aufbringen.

http://www.diplom.de bietet Ihnen unser vollständiges Lieferprogramm mit mehreren tausend Studien im Internet. Neben dem Online-Katalog und der Online-Suchmaschine für Ihre Recherche steht Ihnen auch eine Online-Bestellfunktion zur Verfügung. Inhaltliche Zusammenfassungen und Inhaltsverzeichnisse zu jeder Studie sind im Internet einsehbar.

Individueller Service - Gerne senden wir Ihnen auch unseren Papierkatalog zu. Bitte fordern Sie Ihr individuelles Exemplar bei uns an. Für Fragen, Anregungen und individuelle Anfragen stehen wir Ihnen gerne zur Verfügung. Wir freuen uns auf eine gute Zusammenarbeit

#### Ihr Team der Diplomarbeiten Agentur

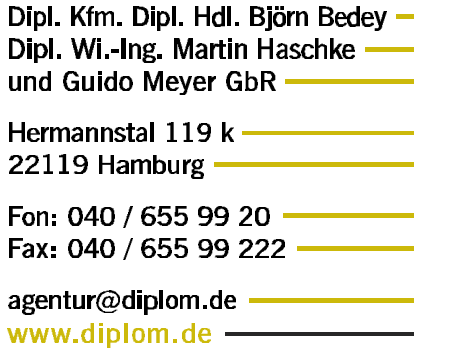

#### **Inhaltsverzeichnis**

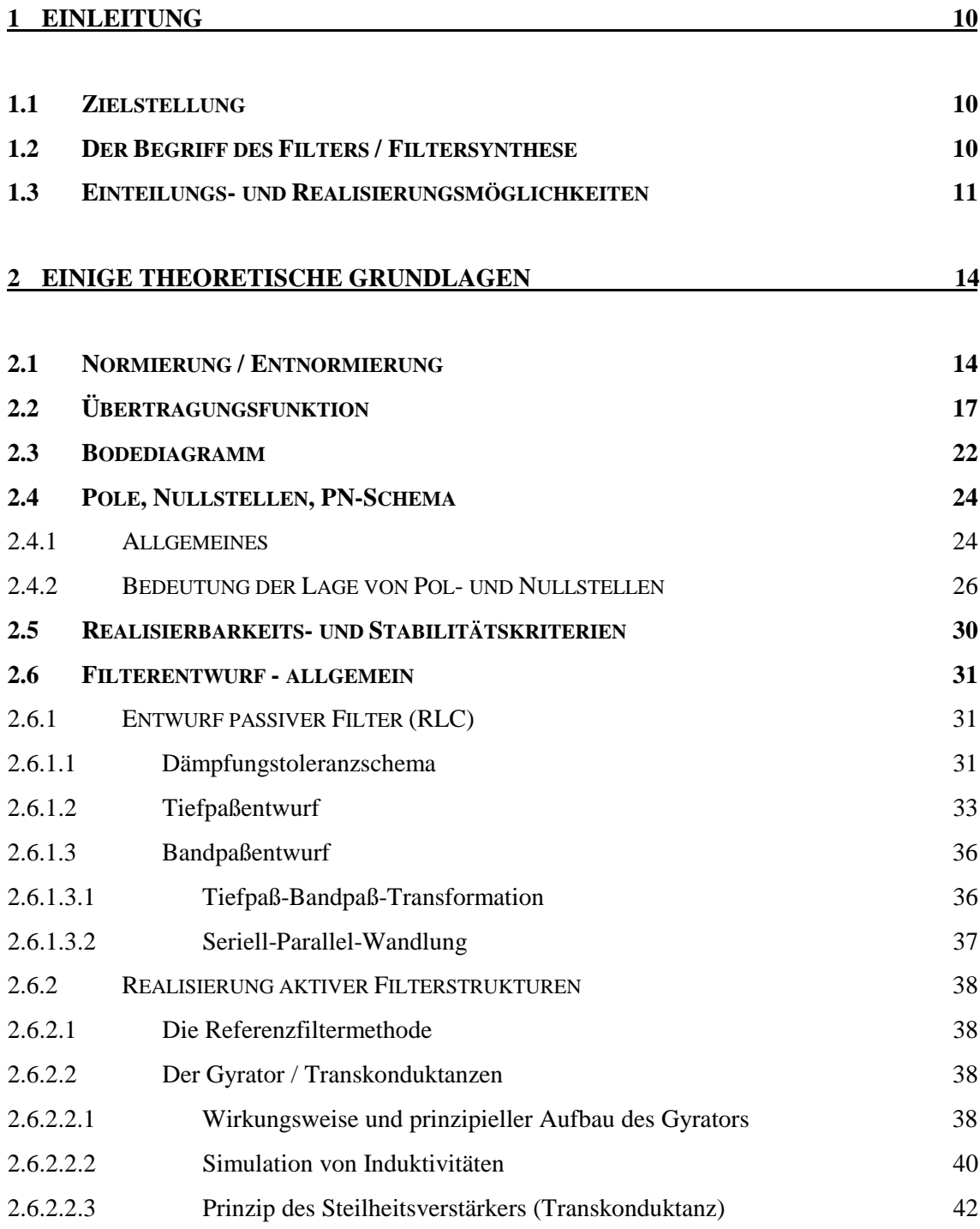

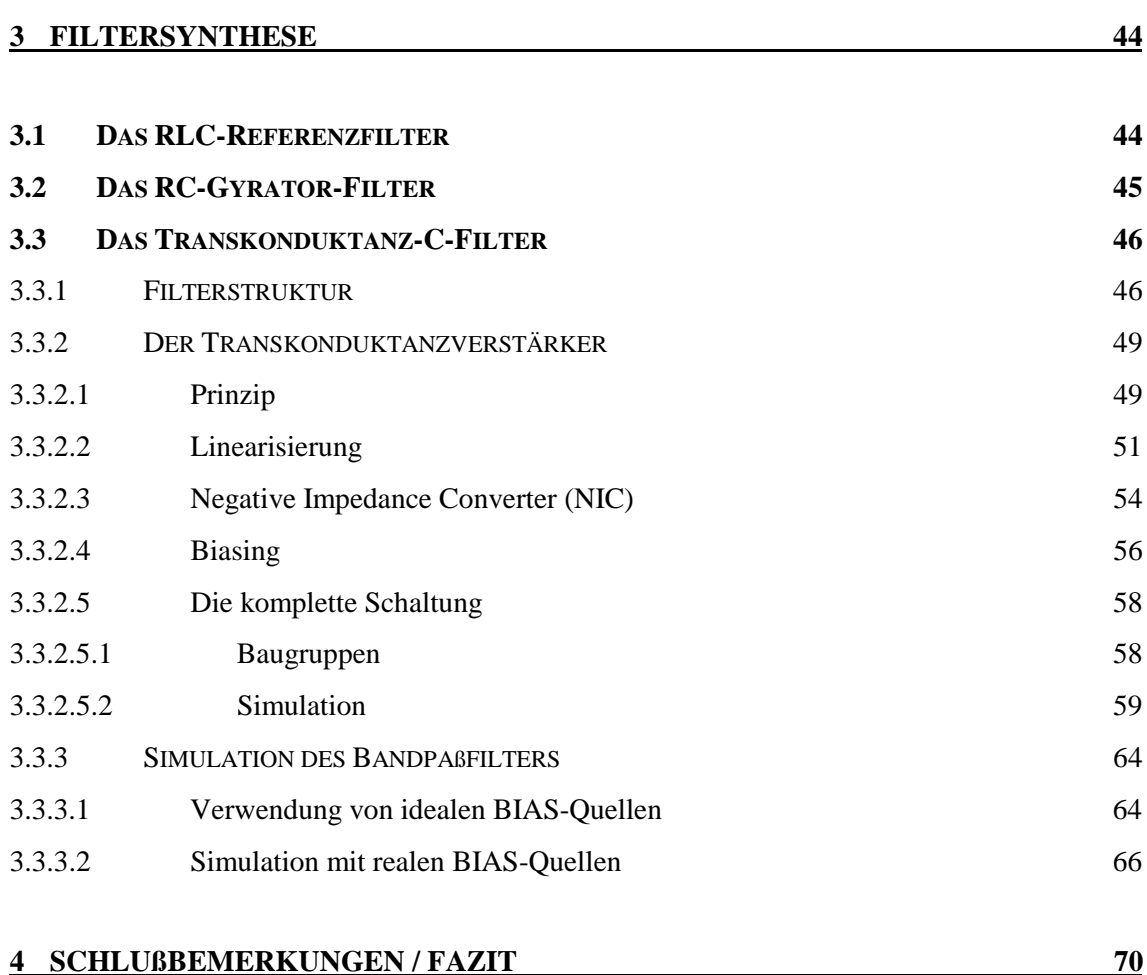

### **Abbildungsverzeichnis**

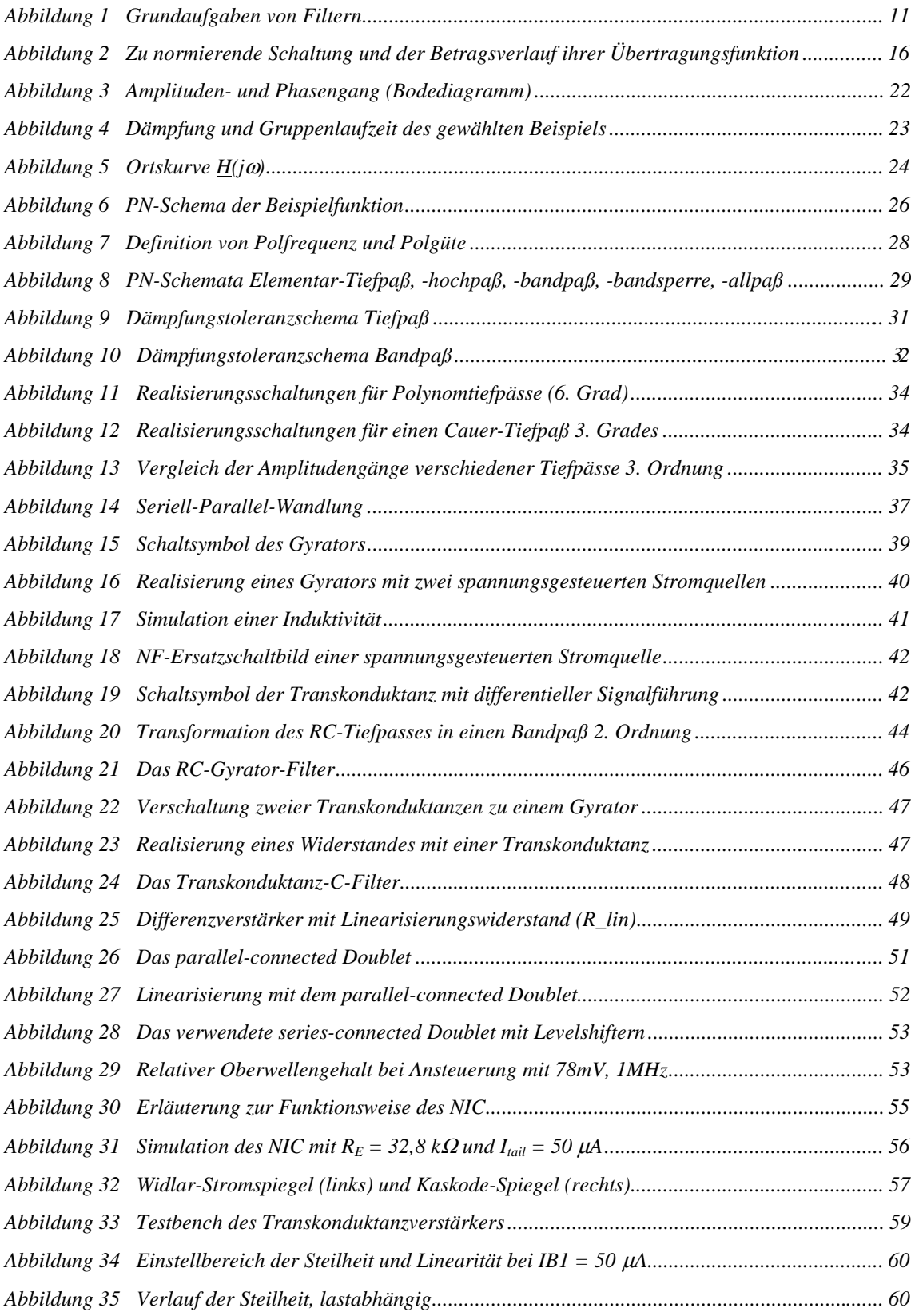